## Package 'conover.test'

October 30, 2017

Version 1.1.5

Date 2017-10-28

Title Conover-Iman Test of Multiple Comparisons Using Rank Sums

Author Alexis Dinno <alexis.dinno@pdx.edu>

Maintainer Alexis Dinno <alexis.dinno@pdx.edu>

Description Computes the Conover-Iman test (1979) for stochastic dominance and reports the results among multiple pairwise comparisons after a Kruskal-Wallis test for stochastic dominance among k groups (Kruskal and Wallis, 1952). The interpretation of stochastic dominance requires an assump-

tion that the CDF of one group does not cross the CDF of the other. conover.test makes k(k-1)/2 multiple pairwise comparisons based on Conover-Iman t-test-statistic of the rank differences. The null hypothesis for each pairwise comparison is that the probability of observing a randomly selected value from the first group that is larger than a randomly selected value from the second group equals one half; this null hypothesis corresponds to that of the Wilcoxon-Mann-Whitney rank-sum test. Like the rank-sum test, if the data can be assumed to be continuous, and the distributions are assumed identical except for a difference in location, Conover-Iman test may be understood as a test for median difference. conover.test accounts for tied ranks. The Conover-Iman test is strictly valid if and only if the corresponding Kruskal-Wallis null hypothesis is rejected.

License GPL-2 LazyData no Encoding UTF-8 NeedsCompilation no

Repository CRAN

Date/Publication 2017-10-30 19:59:17 UTC

### R topics documented:

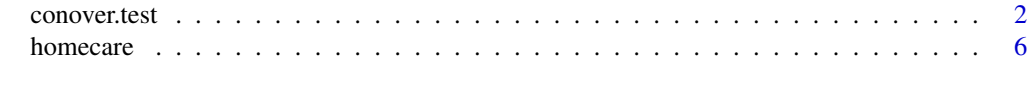

**Index** [7](#page-6-0) **7** 

<span id="page-1-0"></span>

#### Description

Performs the Conover-Iman test of multiple comparisons using rank sums

#### Usage

```
conover.test (x, g=NA, method=p.adjustment.methods, kw=TRUE, label=TRUE,
     wrap=FALSE, table=TRUE, list=FALSE, rmc=FALSE, alpha=0.05, altp=FALSE)
```
p.adjustment.methods

```
# c("none", "bonferroni", "sidak", "holm", "hs", "hochberg", "bh", "by")
```
#### Arguments

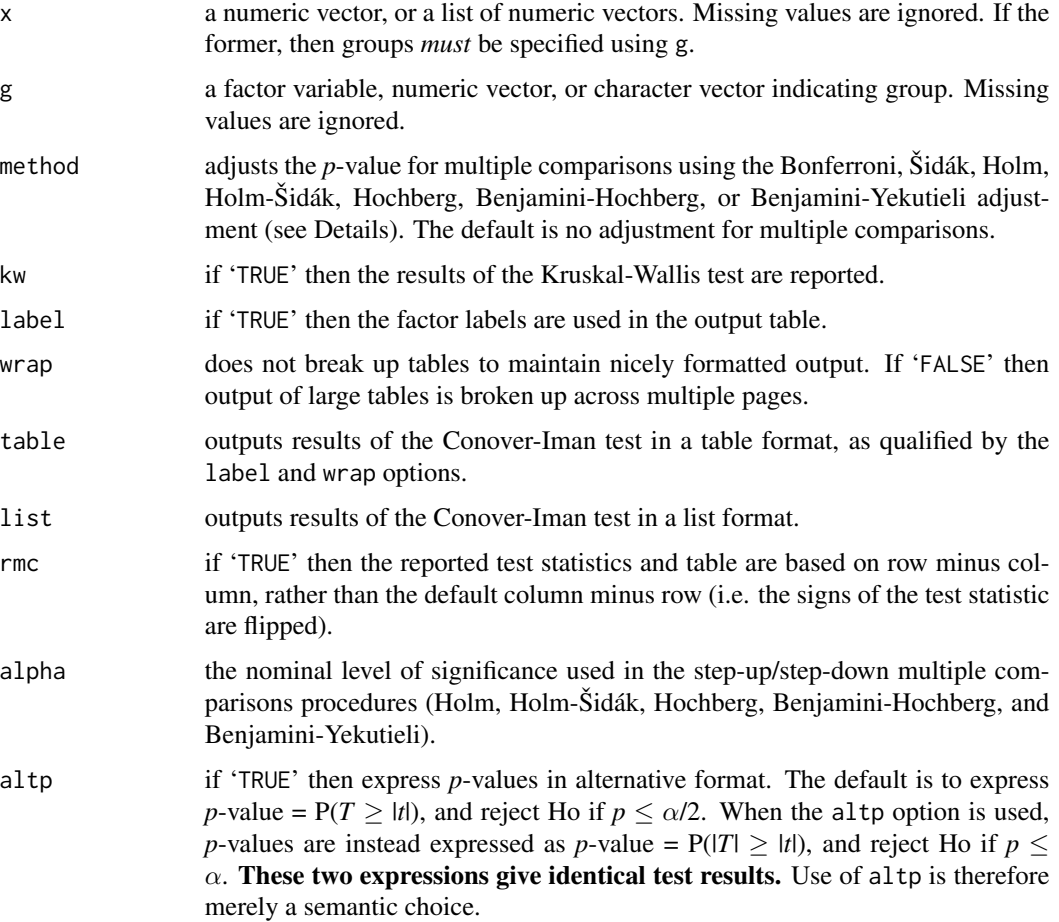

#### conover.test 3

#### Details

conover.test computes the Conover-Iman test (Conover and Iman, 1979; Conover, 1999) for stochastic dominance and reports the results among multiple pairwise comparisons after a Kruskal-Wallis test for stochastic dominance among *k* groups (Kruskal and Wallis, 1952). Pairwise comparison using the Conover-Iman test is valid if and only if the corresponding Kruskal-Wallis null hypothesis is rejected, but is strictly more powerful than Dunn's (1964) *post hoc* multiple comparisons test. The interpretation of stochastic dominance requires an assumption that the CDF of one group does not cross the CDF of the other. conover. test makes  $m = k(k-1)/2$  multiple pairwise comparisons based on the Conover-Iman *t*-test-statistic for the rank-sum differences. The null hypothesis for each pairwise comparison is that the probability of observing a randomly selected value from the first group that is larger than a randomly selected value from the second group equals one half; this null hypothesis corresponds to that of the Wilcoxon-Mann-Whitney rank-sum test. Like the rank-sum test, if the data can be assumed to be continuous, and the distributions are assumed identical except for a difference in location, the Conover-Iman test may be understood as a test for median difference. conover.test accounts for tied ranks.

conover. test outputs both *z*-test-statistics for each pairwise comparison and the *p*-value =  $P(T >$ |*t*|) for each. Reject Ho based on  $p \le \alpha/2$  (and in combination with *p*-value ordering for stepwise method options). If you prefer to work with *p*-values expressed as *p*-value =  $P(|T| \ge |t|)$  use the altp=TRUE option, and reject Ho based on  $p \leq \alpha$  (and in combination with *p*-value ordering for stepwise method options). These are exactly equivalent rejection decisions.

Several options are available to adjust *p*-values for multiple comparisons, including methods to control the family-wise error rate (FWER) and methods to control the false discovery rate (FDR):

- 'none' no adjustment is made. Those comparisons rejected without adjustment at the  $\alpha$ level (two-sided test) are starred in the output table, and starred in the list when using the list=TRUE option.
- 'bonferroni' the FWER is controlled using Dunn's (1961) Bonferroni adjustment, and adjusted  $p$ -values = max $(1, pm)$ . Those comparisons rejected with the Bonferroni adjustment at the  $\alpha$  level (two-sided test) are starred in the output table, and starred in the list when using the list=TRUE option.
	- 'sidak' the FWER is controlled using Šidák's (1967) adjustment, and adjusted *p*-values = max(1, 1 - (1 - *p*) $\land$ *m*). Those comparisons rejected with the Šidák adjustment at the  $\alpha$  level (two-sided test) are starred in the output table, and starred in the list when using the list=TRUE option.
	- 'holm' the FWER controlled using Holm's (1979) progressive step-up procedure to relax control on subsequent tests. *p* values are ordered from smallest to largest, and adjusted *p*-values = max $[1, p(m+1-i)]$ , where *i* indexes the ordering. All tests after and including the first test to not be rejected are also not rejected.
		- 'hs' the FWER is controlled using the Holm-Šidák adjustment (Holm, 1979): another progressive step-up procedure but assuming dependence between tests. *p* values are ordered from smallest to largest, and adjusted  $p$ -values = max[1, 1 - (1 -  $p$ ) $\land$ ( $m+1-i$ )], where *i* indexes the ordering. All tests after and including the first test to not be rejected are also not rejected.
- 'hochberg' the FWER is controlled using Hochberg's (1988) progressive step-down procedure to increase control on successive tests. *p* values are ordered from largest– smallest, and adjusted  $p$ -values = max $[1, p * i]$ , where *i* indexes the ordering. All tests after and including the first to be rejected are also rejected.
	- 'bh' the FDR is controlled using the Benjamini-Hochberg adjustment (1995), a stepdown procedure appropriate to independent tests or tests that are positively dependent. *p*-values are ordered from largest to smallest, and adjusted  $p$ -values = max[1,  $pm/(m+1-i)$ ], where *i* indexes the ordering. All tests after and including the first to be rejected are also rejected.
	- 'by' the FDR is controlled using the Benjamini-Yekutieli adjustment (2011), a stepdown procedure appropriate to depenent tests. *p*-values are ordered from largest to smallest, and adjusted  $p$ -values = max[1,  $pmC/(m+1-i)$ ], where *i* indexes the ordering, and the constant  $C = 1 + 1/2 + \ldots + 1/m$ . All tests after and including the first to be rejected are also rejected.

Because the sequential step-up/step-down tests rejection decisions depend on both the *p*-values and their ordering, rejection decisions cannot be made solely by comparing adjusted *p*-values to  $\alpha$ . Those tests correctly rejected using 'holm', 'hs', 'hochberg', 'bh', or 'by' at the indicated  $\alpha$  level are starred in the output table, and starred in the list when using the 'list=TRUE' option.

#### Value

conover.test returns:

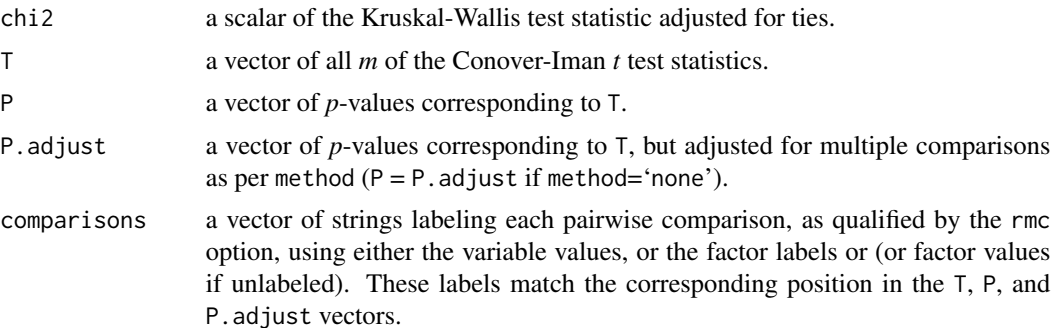

#### Author(s)

Alexis Dinno (<alexis.dinno@pdx.edu>)

Please contact me with any questions, bug reports or suggestions for improvement. Fixing bugs will be facilitated by sending along:

- [1] a copy of the data (de-labeled or anonymized is fine),
- [2] a copy of the command syntax used, and
- [3] a copy of the exact output of the command.

#### conover.test 5

#### References

Benjamini, Y. and Hochberg, Y. (1995) [Controlling the false discovery rate: A practical and power](https://www.jstor.org/stable/2346101)[ful approach to multiple testing.](https://www.jstor.org/stable/2346101) *Journal of the Royal Statistical Society. Series B (Methodological)*. 57, 289–300.

Benjamini, Y. and Yekutieli, D. (2001) [The control of the false discovery rate in multiple testing](https://www.jstor.org/stable/2674075) [under dependency.](https://www.jstor.org/stable/2674075) *Annals of Statistics*. 29, 1165–1188.

Conover, W. J. and Iman, R. L. (1979) [On multiple-comparisons procedures.](http://permalink.lanl.gov/object/tr?what=info:lanl-repo/lareport/LA-07677-MS) Technical Report LA-7677-MS, Los Alamos Scientific Laboratory.

Conover, W. J. (1999) *Practical Nonparametric Statistics.* Wiley, Hoboken, NJ. 3rd edition.

Dunn, O. J. (1961) [Multiple comparisons among means.](https://sci-hub.io) *Journal of the American Statistical Association*. 56, 52–64.

Dunn, O. J. (1964) [Multiple comparisons using rank sums.](https://sci-hub.io) *Technometrics*. 6, 241–252.

Hochberg, Y. (1988) [A sharper Bonferroni procedure for multiple tests of significance.](https://sci-hub.io) *Biometrika*. 75, 800–802.

Holm, S. (1979) [A simple sequentially rejective multiple test procedure.](https://www.jstor.org/stable/4615733) *Scandinavian Journal of Statistics*. 6, 65–70.

Kruskal, W. H. and Wallis, A. (1952) [Use of ranks in one-criterion variance analysis.](https://sci-hub.io) *Journal of the American Statistical Association*. 47, 583–621.

Šidák, Z. (1967) [Rectangular confidence regions for the means of multivariate normal distributions.](https://sci-hub.io) *Journal of the American Statistical Association*. 62, 626–633.

#### Examples

```
## Example cribbed and modified from the kruskal.test documentation
## Hollander & Wolfe (1973), 116.
## Mucociliary efficiency from the rate of removal of dust in normal
## subjects, subjects with obstructive airway disease, and subjects
## with asbestosis.
x \leq -c(2.9, 3.0, 2.5, 2.6, 3.2) # normal subjects
y \leq c(3.8, 2.7, 4.0, 2.4) # with obstructive airway disease
z \leq c(2.8, 3.4, 3.7, 2.2, 2.0) # with asbestosis
conover.test(x=list(x,y,z))
x \leftarrow c(x, y, z)g \leftarrow factor(rep(1:3, c(5, 4, 5)),labels = c("Normal",
                       "COPD",
                       "Asbestosis"))
conover.test(x, g)
## Example based on home care data from Dunn (1964)
data(homecare)
attach(homecare)
conover.test(occupation, eligibility, method="hs", list=TRUE)
detach(homecare)
## Air quality data set illustrates differences in different
```

```
## multiple comparisons adjustments
attach(airquality)
conover.test(Ozone, Month, kw=FALSE, method="bonferroni")
conover.test(Ozone, Month, kw=FALSE, method="hs")
conover.test(Ozone, Month, kw=FALSE, method="bh")
detach(airquality)
```
homecare *Occupation and Home Care Eligibility*

#### Description

Occupation and home care eligibility for 383 patients medically elgibile for home care.

#### Usage

homecare

#### Format

A data frame containing two variables, occupation and eligibility, over 383 observations.

#### Source

Dunn, O. J. (1964). "Multiple comparisons using rank sums." *Technometrics*, 6(3):241–252s. Page 244, Table 1

#### References

The data have been adapted from a study of a group of patients entering the Los Angeles County General Hospital during the years 1959-61.

<span id="page-5-0"></span>

# <span id="page-6-0"></span>Index

∗Topic datasets homecare, [6](#page-5-0) ∗Topic htest conover.test, [2](#page-1-0) ∗Topic nonparametric conover.test, [2](#page-1-0) ∗Topic stats conover.test, [2](#page-1-0) Conover-Iman test *(*conover.test*)*, [2](#page-1-0) conover.test, [2](#page-1-0)

homecare, [6](#page-5-0)

p.adjustment.methods *(*conover.test*)*, [2](#page-1-0)